<span id="page-0-0"></span>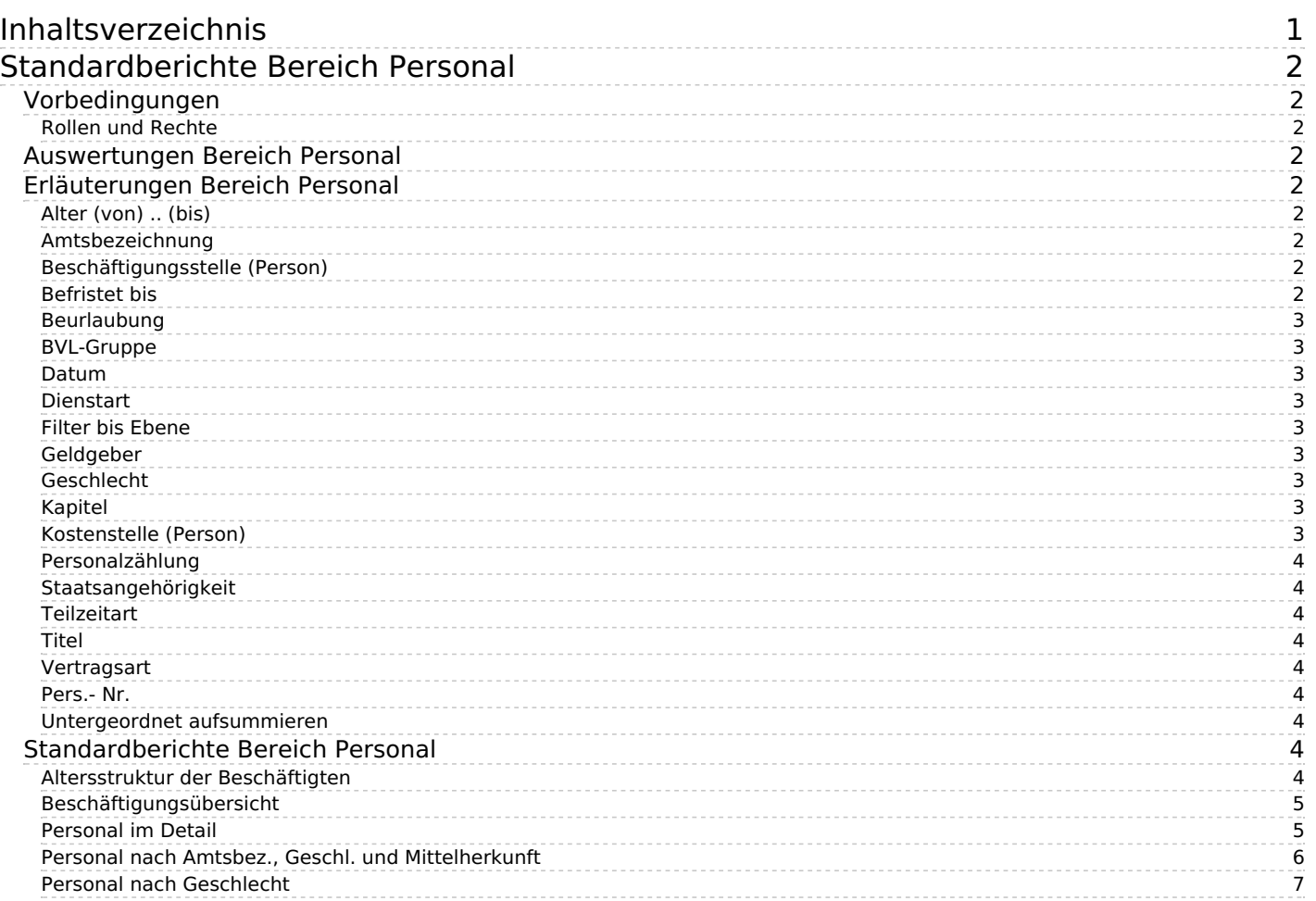

# <span id="page-1-0"></span>**Standardberichte Bereich Personal**

•Kategorie:Business Intelligence Analysen-Dokumentation

•Kategorie:HISinOne-Dokumentation

# <span id="page-1-1"></span>**Vorbedingungen**

# <span id="page-1-2"></span>**Rollen und Rechte**

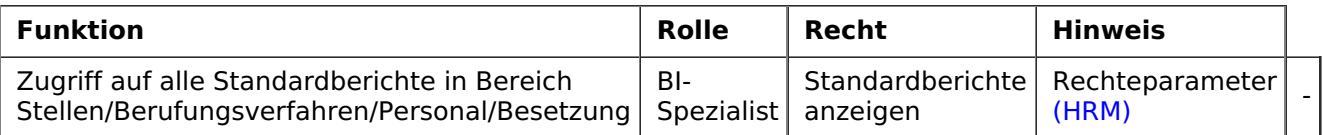

# <span id="page-1-3"></span>**Auswertungen Bereich Personal**

#### **[Auswertungsübersicht](http://www.superx-projekt.de/doku/sva_modul/benutzer/main.htm) Bereich Personal**

# <span id="page-1-4"></span>**Erläuterungen Bereich Personal**

Im Folgenden sind die möglichen Einschränkungen der einzelnen Abfragen im Bereich Personal beschrieben. Ob die Einschränkung bei einer Abfragemaske zur Verfügung steht, ist bei der jeweiligen Abfrage aufgeführt.

# <span id="page-1-5"></span>**Alter (von) .. (bis)**

Freie Eingabefelder für Altersbeschränkung der Abfrage.

# <span id="page-1-6"></span>**Amtsbezeichnung**

Amts- und Dienstbezeichnungen aus k\_amtsdienstbez aus HISSVA. In eduSTORE werden die Schlüssel um die Bundesschlüssel der ADBZ erweitert.

# <span id="page-1-7"></span>**Beschäftigungsstelle (Person)**

Zugewiesene Beschäftigungsstelle aus PBV (= Beschäftigungsverhältnis-/Vertragsdaten).

### <span id="page-1-8"></span>**Befristet bis**

Befristungsdatum, frei eintragbar.

### <span id="page-2-0"></span>**Beurlaubung**

Mutterschutz, Abordnung usw.

### <span id="page-2-1"></span>**BVL-Gruppe**

BAT-, A-, W-, C-Besoldung usw.; gruppiert in Sichten

#### <span id="page-2-2"></span>**Datum**

Datum der Gültigkeit der abgerufenen Information. Auf diese Weise können Personalstände zu beliebigen Zeitpunkten abgerufen werden.

## <span id="page-2-3"></span>**Dienstart**

Wissenschaftlicher Dienst, nichtwiss. Dienst, Sonstige (hochschulintern); gruppiert in Sichten. Zusätzlich zu den amtlichen Schlüsseln wird hochschulspezifisch durch Vergleich auf Schlüsselwörter im Volltext ermittelt, wie eine Dienstart zugeordnet werden kann.

# <span id="page-2-4"></span>**Filter bis Ebene**

Ausgabe der Ergebnisse bis einschließlich der gewählten Gliederungsebene nach Art der Beschäftigung.

### <span id="page-2-5"></span>**Geldgeber**

Geldgeber können grundsätzlich aus HISFSV, HISCOB oder HISSVA übernommen und aus den jeweils anderen Modulen ergänzt werden. Die verschiedenen Geldgebersichten und deren Zuordnung zu Drittmitteln sind ausführlich im eduSTORE-Admin-Dokumentation beschrieben.

# <span id="page-2-6"></span>**Geschlecht**

aus Beschäftigungsverhältnis-/Vertragsdaten

# <span id="page-2-7"></span>**Kapitel**

Einschränkung auf Kapitel der Finanzierung

### <span id="page-2-8"></span>**Kostenstelle (Person)**

Zugewiesene Kostenstelle aus PFI (= Finanzierungen)

#### <span id="page-3-0"></span>**Personalzählung**

Köpfe, Beschäftigungsverhältnisse, Finanzierungen oder VZÄ

## <span id="page-3-1"></span>**Staatsangehörigkeit**

aus Beschäftigungsverhältnis-/Vertragsdaten

## <span id="page-3-2"></span>**Teilzeitart**

Verschiedene Teilzeitarten, Mehrfachauswahl möglich.

### <span id="page-3-3"></span>**Titel**

Einschränkung auf Titel der Finanzierung

# <span id="page-3-4"></span>**Vertragsart**

Angestellter, Arbeiter, Beamter usw. sowie haupt-/nebenberuflich. Das Feld wird dem his\_system\_key aus dem HISSVA-Dialog k vertragsart gefüllt, der auch von HISCOB verwendet wird. Eine weitere Sicht auf Vertragsarten wird aus der bund taetigkeit ermittelt (mit bund taetigkeit = 1: hauptberuflich, bund taetigkeit = 2: nebenberuflich).

### <span id="page-3-5"></span>**Pers.- Nr.**

### <span id="page-3-6"></span>**Untergeordnet aufsummieren**

# <span id="page-3-7"></span>**Standardberichte Bereich Personal**

### <span id="page-3-8"></span>**Altersstruktur der Beschäftigten**

Altersverteilung aller an einer Institution angestellten Personen nach Beschäftigungsverhältnissen/Köpfen/VZÄ

#### **Selektionsparameter**

- **Beschäftigungsstelle (Person):** Zugewiesene Beschäftigungsstelle aus PBV (= Beschäftigungsverhältnis-/Vertragsdaten).
- **Datum:** Datum der Gültigkeit der abgerufenen Information. Auf diese Weise können Personalstände zu beliebigen Zeitpunkten abgerufen werden.
- **Kostenstelle (Person):** Zugewiesene Kostenstelle aus PFI (= Finanzierungen)
- **Geldgeber:** Geldgeber können grundsätzlich aus HISFSV, HISCOB oder HISSVA übernommen und aus den jeweils anderen Modulen ergänzt werden. Die verschiedenen Geldgebersichten und deren Zuordnung zu Drittmitteln sind ausführlich im SuperX-SVA-Admin-Handbuch beschrieben.
- **Dienstart:** Wissenschaftlicher Dienst, nichtwiss. Dienst, Sonstige (hochschulintern); gruppiert in

Sichten. Zusätzlich zu den amtlichen Schlüsseln wird hochschulspezifisch durch Vergleich auf Schlüsselwörter im Volltext ermittelt, wie eine Dienstart zugeordnet werden kann.

- **Spezielle BVL-Gruppe:** Der "Joker". Wählen Sie hier BVL-Gruppen, die in der Ergebnistabelle in der vorletzten Spalte separat ausgewiesen werden sollen. Mehrfachauswahl möglich.
- **Amtsbezeichnung:** Amts- und Dienstbezeichnungen aus k amtsdienstbez aus HISSVA. In SuperX werden die Schlüssel um die Bundesschlüssel der ADBZ erweitert.
- **Vertragsart:** Angestellter, Arbeiter, Beamter usw. sowie haupt-/nebenberuflich. Das Feld wird dem his system key aus dem HISSVA-Dialog k vertragsart gefüllt, der auch von HISCOB verwendet wird. Eine weitere Sicht auf Vertragsarten wird aus der bund\_taetigkeit ermittelt (mit bund\_taetigkeit = 1: hauptberuflich, bund taetigkeit =  $2:$  nebenberuflich).
- **Beurlaubung:** Mutterschutz, Abordnung usw.
- **Teilzeitart:** Verschiedene Teilzeitarten, Mehrfachauswahl möglich.
- **Alter (von) .. (bis):** Freie Eingabefelder für Altersbeschränkung der Abfrage.
- **Befristet bis:** Befristungsdatum, frei eintragbar.
- **Kapitel:** Einschränkung auf Kapitel der Finanzierung
- **Titel:** Einschränkung auf Titel der Finanzierung
- **Staatsangehörigkeit:** aus Beschäftigungsverhältnis-/Vertragsdaten
- **Geschlecht:** aus Beschäftigungsverhältnis-/Vertragsdaten
- **Personalzählung:** Köpfe, Beschäftigungsverhältnisse, Finanzierungen oder VZÄ
- **Filter Personal:** Weitere Einschränkungsmöglichkeiten, beliebig erweiterbar.

#### **Ergebnisbericht**

# <span id="page-4-0"></span>**Beschäftigungsübersicht**

Beschäftigungsverhältnisse (nur Vollzeit-Äquiv.) einer Institution aggregiert nach BVL-Gruppe, Dienstart und Altersgruppe

#### **Selektionsparameter**

- **Beschäftigungsstelle (Person):** Zugewiesene Beschäftigungsstelle aus PBV (= Beschäftigungsverhältnis-/Vertragsdaten).
- **Datum:** Datum der Gültigkeit der abgerufenen Information. Auf diese Weise können Personalstände zu beliebigen Zeitpunkten abgerufen werden.
- **Kostenstelle (Person):** Zugewiesene Kostenstelle aus PFI (= Finanzierungen)
- **Beurlaubung:** Mutterschutz, Abordnung usw.
- **Amtsbezeichnung:** Amts- und Dienstbezeichnungen aus k amtsdienstbez aus HISSVA. In SuperX werden die Schlüssel um die Bundesschlüssel der ADBZ erweitert.
- **Vertragsart:** Angestellter, Arbeiter, Beamter usw. sowie haupt-/nebenberuflich. Das Feld wird dem his\_system\_key aus dem HISSVA-Dialog k\_vertragsart gefüllt, der auch von HISCOB verwendet wird. Eine weitere Sicht auf Vertragsarten wird aus der bund\_taetigkeit ermittelt (mit bund\_taetigkeit = 1: hauptberuflich, bund taetigkeit =  $2:$  nebenberuflich).
- **Staatsangehörigkeit:** aus Beschäftigungsverhältnis-/Vertragsdaten
- **Dienstart:** Wissenschaftlicher Dienst, nichtwiss. Dienst, Sonstige (hochschulintern); gruppiert in Sichten. Zusätzlich zu den amtlichen Schlüsseln wird hochschulspezifisch durch Vergleich auf Schlüsselwörter im Volltext ermittelt, wie eine Dienstart zugeordnet werden kann.
- **BVL-Gruppe:** BAT-, A-, W-, C-Besoldung usw.; gruppiert in Sichten
- **Alter (von) .. (bis):** Freie Eingabefelder für Altersbeschränkung der Abfrage.
- **Befristet bis:** Befristungsdatum, frei eintragbar.
- **Personalzählung:** Köpfe, Beschäftigungsverhältnisse, Finanzierungen oder VZÄ
- **Filter Personal:** Weitere Einschränkungsmöglichkeiten, beliebig erweiterbar.

**Ergebnisbericht**

### <span id="page-4-1"></span>**Personal im Detail**

Auflistung aller an einer Institution angestellten Personen

#### **Selektionsparameter**

- **Beschäftigungsstelle (Person):** Zugewiesene Beschäftigungsstelle aus PBV (= Beschäftigungsverhältnis-/Vertragsdaten).
- **Datum:** Datum der Gültigkeit der abgerufenen Information. Auf diese Weise können Personalstände zu beliebigen Zeitpunkten abgerufen werden.
- **oder Stichtag:** Stichtag der abgerufenen Information. Auf diese Weise können Personalstände zu einem angelegten Stichtag abgerufen werden. Bei gewähltem Stichtag, verfällt die Auswahl bei Datum.
- **Kostenstelle (Person):** Zugewiesene Kostenstelle aus PFI (= Finanzierungen)
- **Beurlaubung:** Mutterschutz, Abordnung usw.
- **Dienstart:** Wissenschaftlicher Dienst, nichtwiss. Dienst, Sonstige (hochschulintern); gruppiert in Sichten. Zusätzlich zu den amtlichen Schlüsseln wird hochschulspezifisch durch Vergleich auf Schlüsselwörter im Volltext ermittelt, wie eine Dienstart zugeordnet werden kann.
- **BVL-Gruppe:** BAT-, A-, W-, C-Besoldung usw.; gruppiert in Sichten
- **Amtsbezeichnung:** Amts- und Dienstbezeichnungen aus k\_amtsdienstbez aus HISSVA. In SuperX werden die Schlüssel um die Bundesschlüssel der ADBZ erweitert.
- **Vertragsart:** Angestellter, Arbeiter, Beamter usw. sowie haupt-/nebenberuflich. Das Feld wird dem his system key aus dem HISSVA-Dialog k vertragsart gefüllt, der auch von HISCOB verwendet wird. Eine weitere Sicht auf Vertragsarten wird aus der bund\_taetigkeit ermittelt (mit bund\_taetigkeit = 1: hauptberuflich, bund taetigkeit =  $2:$  nebenberuflich).
- **Alter (von) .. (bis):** Freie Eingabefelder für Altersbeschränkung der Abfrage.
- **Befristet bis:** Befristungsdatum, frei eintragbar.
- **Staatsangehörigkeit:** aus Beschäftigungsverhältnis-/Vertragsdaten
- **Geschlecht:** aus Beschäftigungsverhältnis-/Vertragsdaten
- **Filter Personal:** Weitere Einschränkungsmöglichkeiten, beliebig erweiterbar.
- **Geldgeber:** Geldgeber können grundsätzlich aus HISFSV, HISCOB oder HISSVA übernommen und aus den jeweils anderen Modulen ergänzt werden. Die verschiedenen Geldgebersichten und deren Zuordnung zu Drittmitteln sind ausführlich im HISinOne-BI-SVA-Admin-Handbuch beschrieben.
- **Pers.Nr.:** Personalnummer, frei eintragbar.

#### **Ergebnisbericht**

# <span id="page-5-0"></span>**Personal nach Amtsbez., Geschl. und Mittelherkunft**

Alle angestellten Personen (nur Vollzeit-Äquiv.) nach Amts-Dienstbez., Geschlecht und Mittelherkunft

#### **Selektionsparameter**

- **Beschäftigungsstelle (Person):** Zugewiesene Beschäftigungsstelle aus PBV (= Beschäftigungsverhältnis-/Vertragsdaten).
- **Datum:** Datum der Gültigkeit der abgerufenen Information. Auf diese Weise können Personalstände zu beliebigen Zeitpunkten abgerufen werden.
- **Beurlaubung:** Mutterschutz, Abordnung usw.
- **Befristung:** alle, befristet, unbefristet
- **Kostenstelle (Person):** Zugewiesene Kostenstelle aus PFI (= Finanzierungen)
- **Geldgeber:** Geldgeber können grundsätzlich aus HISFSV, HISCOB oder HISSVA übernommen und aus den jeweils anderen Modulen ergänzt werden. Die verschiedenen Geldgebersichten und deren Zuordnung zu Drittmitteln sind ausführlich im HISinOne-BI-SVA-Admin-Handbuch beschrieben.
- **Amtsbezeichnung:** Amts- und Dienstbezeichnungen aus k amtsdienstbez aus HISSVA. In HISinOne-BI werden die Schlüssel um die Bundesschlüssel der ADBZ erweitert.
- **Dienstart:** Wissenschaftlicher Dienst, nichtwiss. Dienst, Sonstige (hochschulintern); gruppiert in Sichten. Zusätzlich zu den amtlichen Schlüsseln wird hochschulspezifisch durch Vergleich auf Schlüsselwörter im Volltext ermittelt, wie eine Dienstart zugeordnet werden kann.
- **Staatsangehörigkeit:** aus Beschäftigungsverhältnis-/Vertragsdaten
- **Vertragsart:** Angestellter, Arbeiter, Beamter usw. sowie haupt-/nebenberuflich. Das Feld wird dem

his\_system\_key aus dem HISSVA-Dialog k\_vertragsart gefüllt, der auch von HISCOB verwendet wird. Eine weitere Sicht auf Vertragsarten wird aus der bund taetigkeit ermittelt (mit bund taetigkeit = 1: hauptberuflich, bund taetigkeit =  $2:$  nebenberuflich).

- **Filter Personal:** Weitere Einschränkungsmöglichkeiten, beliebig erweiterbar.
- **Filter bis Ebene:** Ausgabe der Ergebnisse bis einschließlich der gewählten Gliederungsebene nach Art der Beschäftigung.
- **untergeordnete aufsummieren:** Sollen untergeordnete aufsummiert werden?
- **Personalzählung:** Köpfe, Beschäftigungsverhältnisse, Finanzierungen oder VZÄ.
- **Filter Personal:** Weitere Einschränkungsmöglichkeiten, beliebig erweiterbar.

#### **Ergebnisbericht**

## <span id="page-6-0"></span>**Personal nach Geschlecht**

Alle an einer Institution angestellten Personen nach BVL-Gruppe und Geschlecht.

#### **Selektionsparameter**

- **Beschäftigungsstelle (Person):** Zugewiesene Beschäftigungsstelle aus PBV (= Beschäftigungsverhältnis-/Vertragsdaten).
- **Datum:** Datum der Gültigkeit der abgerufenen Information. Auf diese Weise können Personalstände zu beliebigen Zeitpunkten abgerufen werden.
- **Kostenstelle (Person):** Zugewiesene Kostenstelle aus PFI (= Finanzierungen)
- **Geldgeber:** Geldgeber können grundsätzlich aus HISFSV, HISCOB oder HISSVA übernommen und aus den jeweils anderen Modulen ergänzt werden. Die verschiedenen Geldgebersichten und deren Zuordnung zu Drittmitteln sind ausführlich im SuperX-SVA-Admin-Handbuch beschrieben.
- **Beurlaubung:** Mutterschutz, Abordnung usw.
- **Befristung:** alle, befristet, unbefristet
- **Amtsbezeichnung:** Amts- und Dienstbezeichnungen aus k amtsdienstbez aus HISSVA. In SuperX werden die Schlüssel um die Bundesschlüssel der ADBZ erweitert.
- **Vertragsart:** Angestellter, Arbeiter, Beamter usw. sowie haupt-/nebenberuflich. Das Feld wird dem his system key aus dem HISSVA-Dialog k vertragsart gefüllt, der auch von HISCOB verwendet wird. Eine weitere Sicht auf Vertragsarten wird aus der bund taetigkeit ermittelt (mit bund taetigkeit = 1: hauptberuflich, bund taetigkeit =  $2:$  nebenberuflich).
- **Dienstart:** Wissenschaftlicher Dienst, nichtwiss. Dienst, Sonstige (hochschulintern); gruppiert in Sichten. Zusätzlich zu den amtlichen Schlüsseln wird hochschulspezifisch durch Vergleich auf Schlüsselwörter im Volltext ermittelt, wie eine Dienstart zugeordnet werden kann.
- **Filter Personal:** Weitere Einschränkungsmöglichkeiten, beliebig erweiterbar.
- **Staatsangehörigkeit:** aus Beschäftigungsverhältnis-/Vertragsdaten

#### **Ergebnisbericht**

Siehe auch[|Business-Intelligence](https://wiki.his.de/mediawiki/index.php/Business-Intelligence-Dokumentation-Inhaltsverzeichnis)| Einführung in parametrisierbare [Standardberichte|Auswertungsübersicht](http://www.superx-projekt.de/doku/sva_modul/benutzer/bes/main.htm) für Bereich Personal, Stellen|Standardberichte Bereich Besetzung| [Standardberichte](http://www.superx-projekt.de/doku/sva_modul/benutzer/stell/main.htm) Bereich Stellen